# **Mettre en œuvre et gérer la virtualisation de serveurs Microsoft**

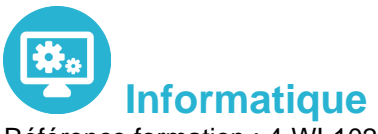

Référence formation : 4-WI-10215 - **Durée : 5 jours**

# **Objectifs**

Savoir installer et configurer une plate-forme de virtualisation Hyper-V son réseau et son espace de stockage

## Pré-requis

Connaissances systèmes et réseaux. Compréhension des différentes technologies et concepts de stockage

# Contenu pédagogique

**Comprendre la virtualisation des serveurs Microsoft, du bureau et des applications**

**Etre capable d'utiliser Microsoft System Center pour gérer l'infrastructure virtuelle**

Etre capable d'utiliser Microsoft System Center pour gérer l'infrastructure virtuelle

**Evaluer un environnement réseau pour la virtualisation du serveur**

Evaluer un environnement réseau pour la virtualisation du serveur

#### **Planifier la mise en œuvre de Hyper-V**

Planifier la mise en œuvre de Hyper-V

**Installer et gérer les paramètres Hyper-V**

Installer et gérer les paramètres Hyper-V

**Créer et configurer les machines virtuelles**

Créer et configurer les machines virtuelles

**Gérer les snapshots de machines virtuelles**

Gérer les snapshots de machines virtuelles

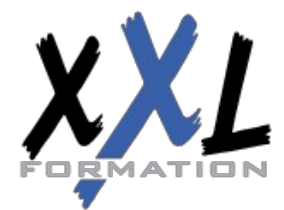

## **XXL Formation**

#### **Gérer et maintenir les outils de connexion des machines virtuelles**

Gérer et maintenir les outils de connexion des machines virtuelles

**Créer une nouvelle machine virtuelle avec SCVMM**

Créer une nouvelle machine virtuelle avec SCVMM

**Convertir un serveur physique en machine virtuelle**

Convertir un serveur physique en machine virtuelle

**Convertir et migrer des machines virtuelles**

Convertir et migrer des machines virtuelles

**Cloner des machines virtuelles**

Cloner des machines virtuelles

**Comprendre les tâches de gestion et les paramètres de configuration pour les machines virtuelles gérées par VMM2008**

Comprendre les tâches de gestion et les paramètres de configuration pour les machines virtuelles gérées par VMM2008

**Savoir quand et comment utiliser des points de contrôle**

Savoir quand et comment utiliser des points de contrôle

**Avoir une bonne vue d'ensemble de la bibliothèque VMM**

Avoir une bonne vue d'ensemble de la bibliothèque VMM

**Gérer les profils et les modèles**

Gérer les profils et les modèles

**Concevoir la tolérance de pannes pour les bibliothèques VMM**

Concevoir la tolérance de pannes pour les bibliothèques VMM

**Configurer les rôles utilisateurs VMM**

Configurer les rôles utilisateurs VMM

**Installer et configurer le portail self service**

Installer et configurer le portail self service

**Comprendre la fonctionnalité de cluster de Windows Server**

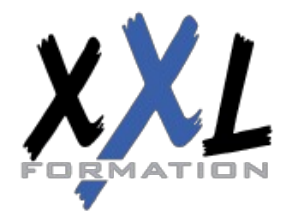

### **XXL Formation**

Comprendre la fonctionnalité de cluster de Windows Server

#### **Savoir comment utiliser l'outil Offline Servicing Tools**

Savoir comment utiliser l'outil Offline Servicing Tools

#### **Configurer les mises à jour depuis WSUS (Windows Server Update Services)**

Configurer les mises à jour depuis WSUS (Windows Server Update Services)

**Surveiller et gérer les travaux dans VMM**

Surveiller et gérer les travaux dans VMM

**Configurer l'intégration de System Center Operations Manager**

Configurer l'intégration de System Center Operations Manager

**Configurer la performance et l'optimisation des ressources (PRO)**

Configurer la performance et l'optimisation des ressources (PRO)

**Savoir utiliser la sauvegarde et les options de restauration pour les machines virtuelles et la base de données VMM**

Savoir utiliser la sauvegarde et les options de restauration pour les machines virtuelles et la base de données VMM

**Comprendre l'utilisation et les rôles de Remote Desktop Services (RDS)**

Comprendre l'utilisation et les rôles de Remote Desktop Services (RDS)

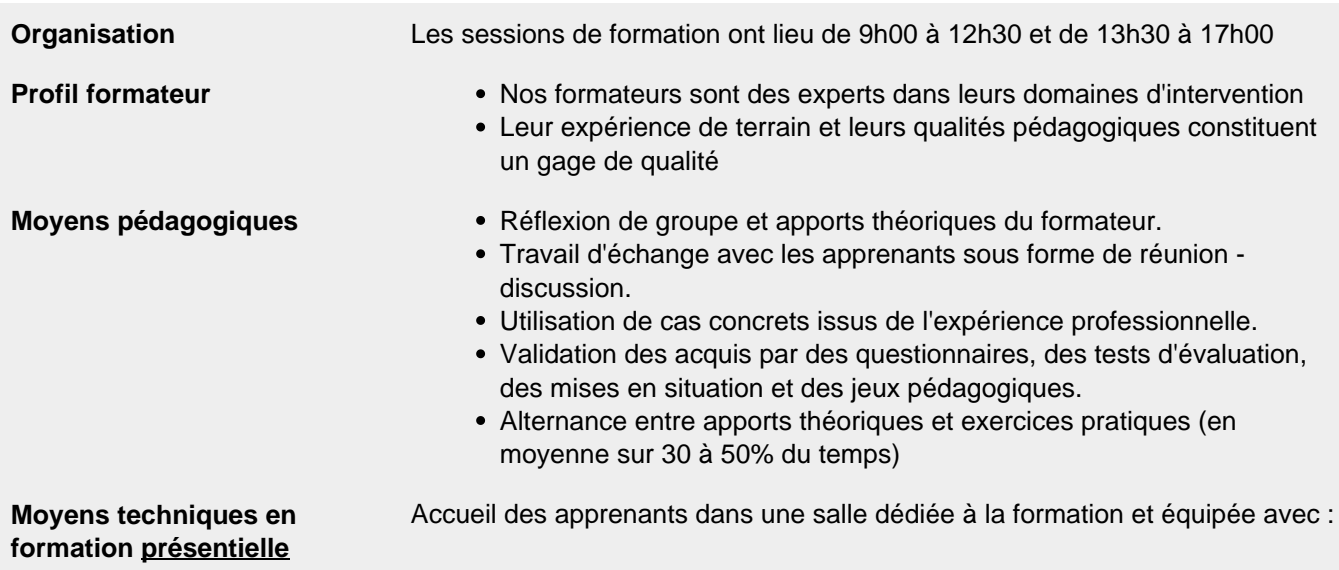

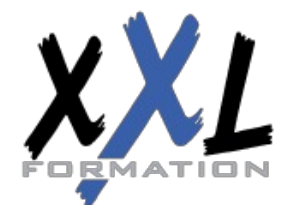

## **XXL Formation**

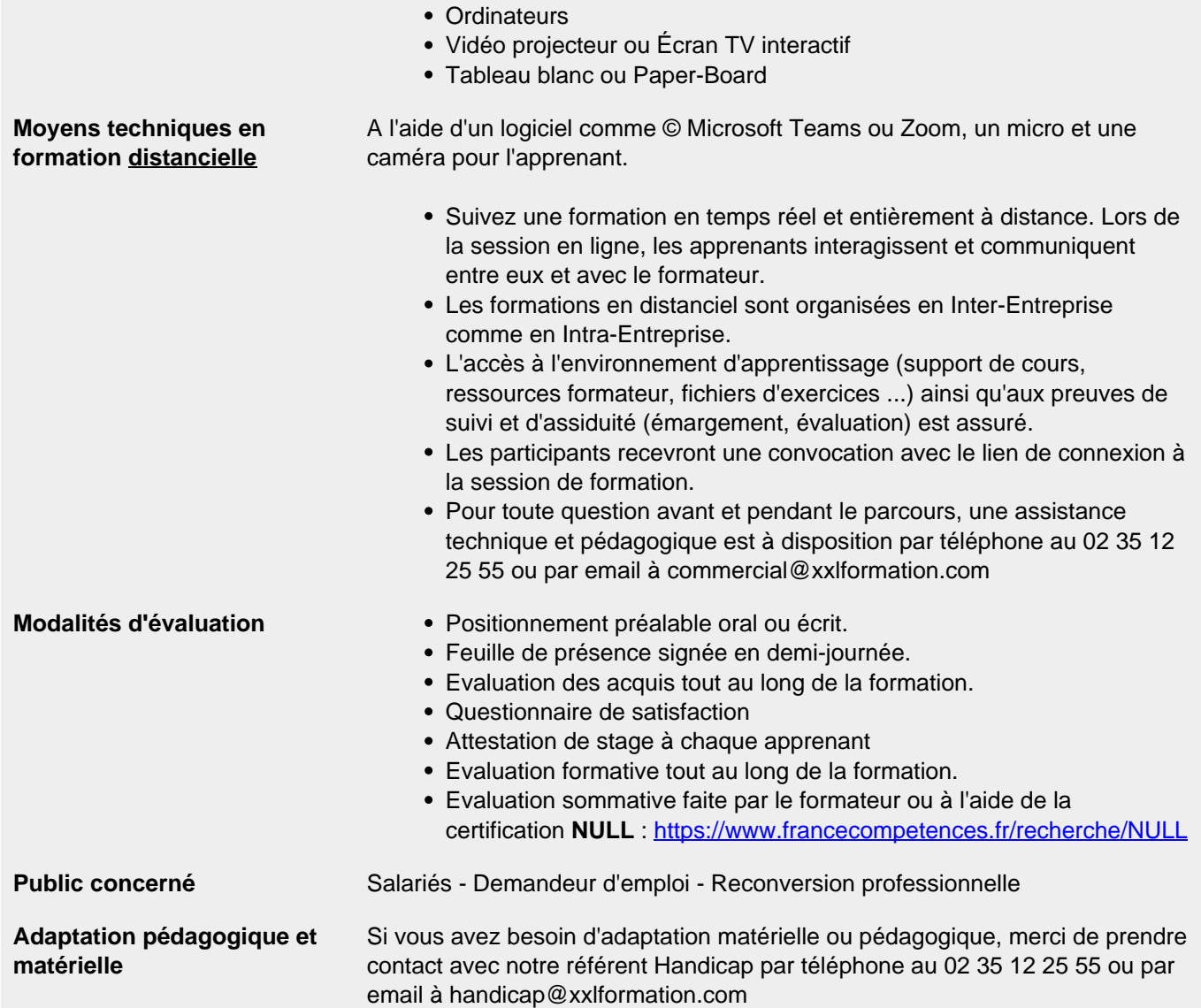

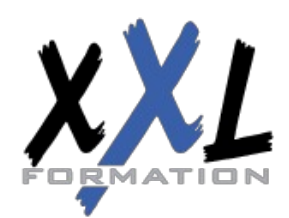

# **XXL Formation**